# **Simple Linear Regression**

David Gerard 2018-12-07

- Intuitively understand simple linear regression.
- Ch 7 in the book.

• The theory of Big Bang suggests a formal relationship between the distance between any two celestial objects  $(Y)$  and the recession velocity  $(X)$  between them (how fast they are moving apart) given the (unknown) age of the universe  $(T)$ :

$$
Y=\mathit{T}X
$$

• Distance vs velocity measurements of multiple nebulae **library**(Sleuth3) **data**("case0701")

## **Scatterplot**

#### **library**(ggplot2)

**qplot**(Velocity, Distance, data = case0701, geom = "point")

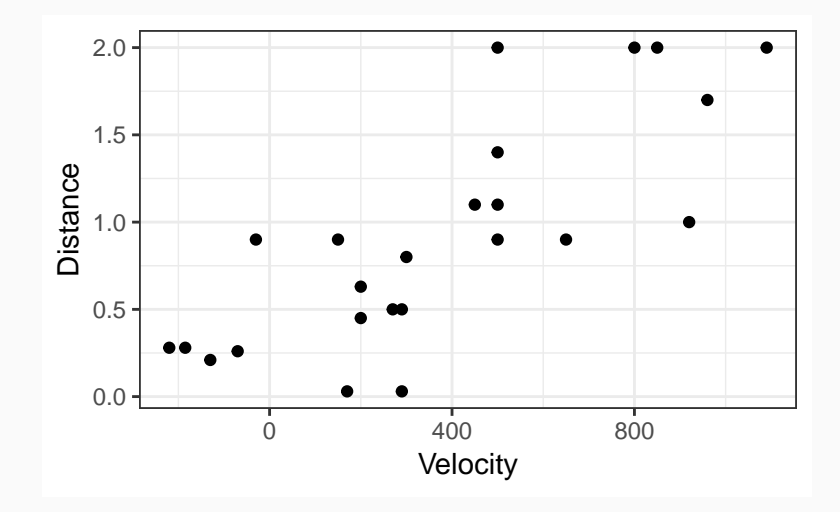

- The formula describes a line with zero intercept. Is the intercept zero?
- What is the age of the universe (estimate  $T$ )?

• Every line may be represented by a formula of the form

$$
Y=\beta_0+\beta_1X
$$

- $Y =$  response variable on y-axis
- $X =$  explanatory variable on the x-axis
- $\beta_1$  = slope (rise over run)
	- How much larger is Y when X is increased by 1.
- $\beta_0 = y$ -intercept (the value of the line at  $X = 0$ )

#### **Review Lines**

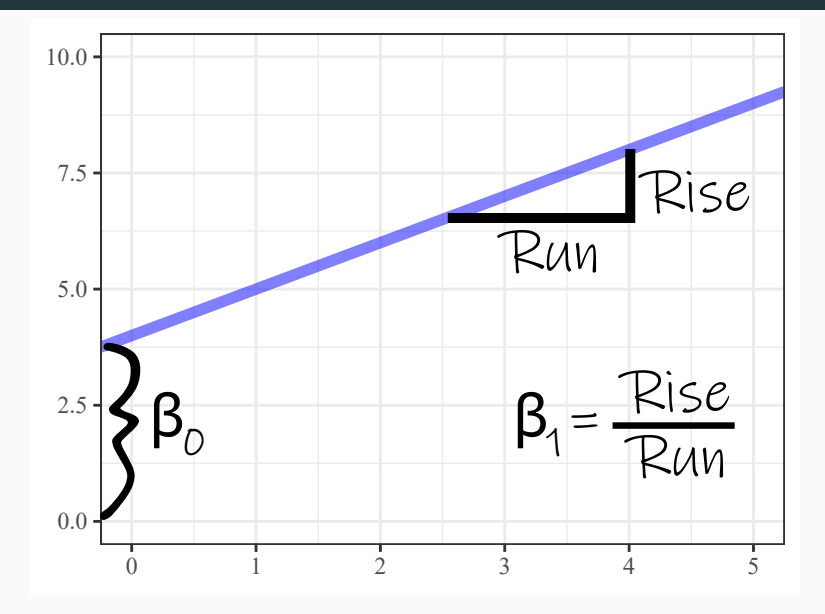

### **A line doesn't exactly fit**

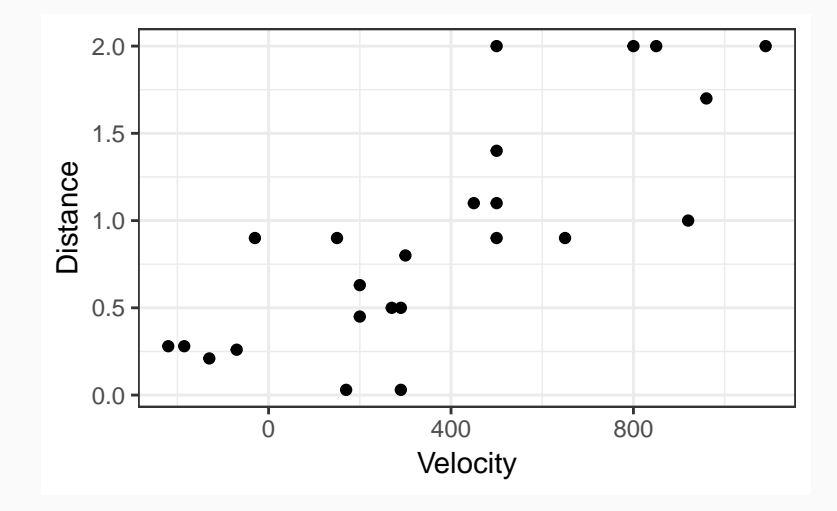

$$
Y_i = \beta_0 + \beta_1 X_i + \epsilon_i
$$

• The linear regression model

$$
Y_i = \beta_0 + \beta_1 X_i + \epsilon_i
$$

 $\bullet$   $Y_i$ : distance from earth of nebula *i* 

$$
Y_i = \beta_0 + \beta_1 X_i + \epsilon_i
$$

- $\bullet$   $Y_i$ : distance from earth of nebula *i*
- $\bullet$   $X_i$ : recession velocity of nebula *i*

$$
Y_i = \beta_0 + \beta_1 X_i + \epsilon_i
$$

- $\bullet$   $Y_i$ : distance from earth of nebula *i*
- $\bullet$   $X_i$ : recession velocity of nebula *i*
- *β*<sub>0</sub>: The intercept of the mean line ("regression line")
	- Mean when  $X_i = 0$

$$
Y_i = \beta_0 + \beta_1 X_i + \epsilon_i
$$

- $\bullet$   $Y_i$ : distance from earth of nebula *i*
- $\bullet$   $X_i$ : recession velocity of nebula *i*
- $\bullet$  *β*<sub>0</sub>: The intercept of the mean line ("regression line")
	- Mean when  $X_i = 0$
- $\theta_1$ : Slope of the regression line.
	- Difference in mean distance between two nebula when they differ by only 1 velocity unit.

$$
Y_i = \beta_0 + \beta_1 X_i + \epsilon_i
$$

- $\bullet$   $Y_i$ : distance from earth of nebula *i*
- $\bullet$   $X_i$ : recession velocity of nebula *i*
- $\bullet$  *β*<sub>0</sub>: The intercept of the mean line ("regression line")
	- Mean when  $X_i = 0$
- $\theta_1$ : Slope of the regression line.
	- Difference in mean distance between two nebula when they differ by only 1 velocity unit.
- $\bullet$   $\beta_0 + \beta_1 X_i$ : the mean distance at velocity  $X_i$

$$
Y_i = \beta_0 + \beta_1 X_i + \epsilon_i
$$

- $\bullet$   $Y_i$ : distance from earth of nebula *i*
- $\bullet$   $X_i$ : recession velocity of nebula *i*
- $\bullet$  *β*<sub>0</sub>: The intercept of the mean line ("regression line")
	- Mean when  $X_i = 0$
- $\theta_1$ : Slope of the regression line.
	- Difference in mean distance between two nebula when they differ by only 1 velocity unit.
- $\bullet$   $\beta_0 + \beta_1 X_i$ : the mean distance at velocity  $X_i$
- **•**  $\epsilon_i$ : Individual noise with mean 0 and variance  $\sigma^2$ . Ideally normally distributed.
- **The distribution of Y is conditional on the value of X.**
- The distribution of Y is assumed to have the **same variance**, *σ* 2 for **all possible values of** X.
- This last one is a considerable assumption.

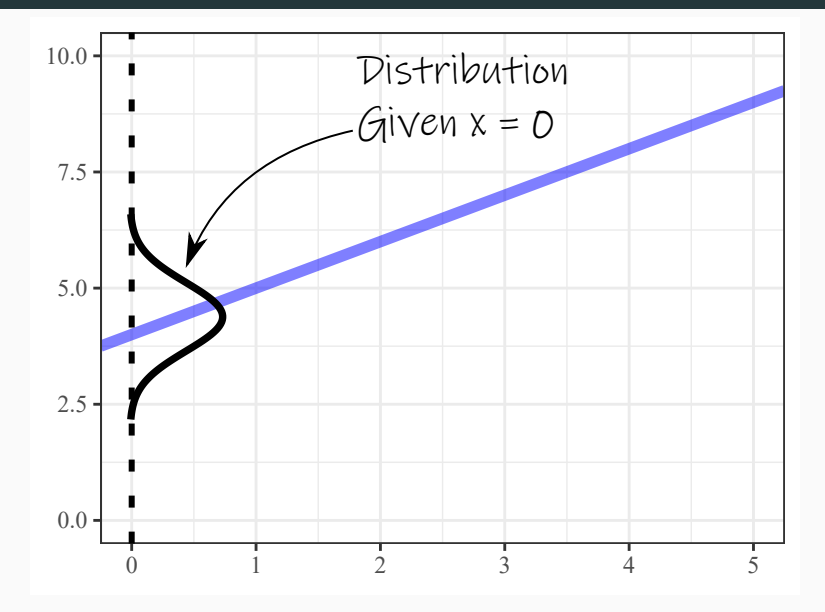

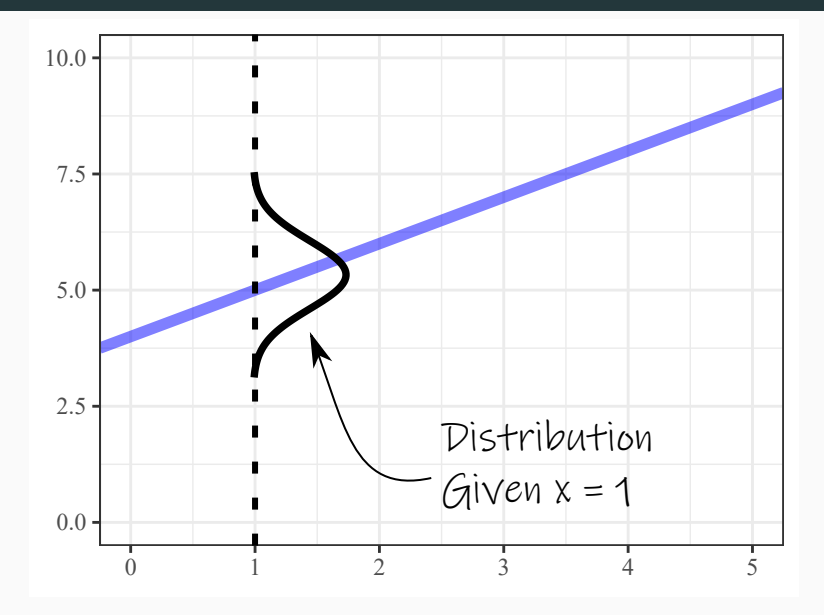

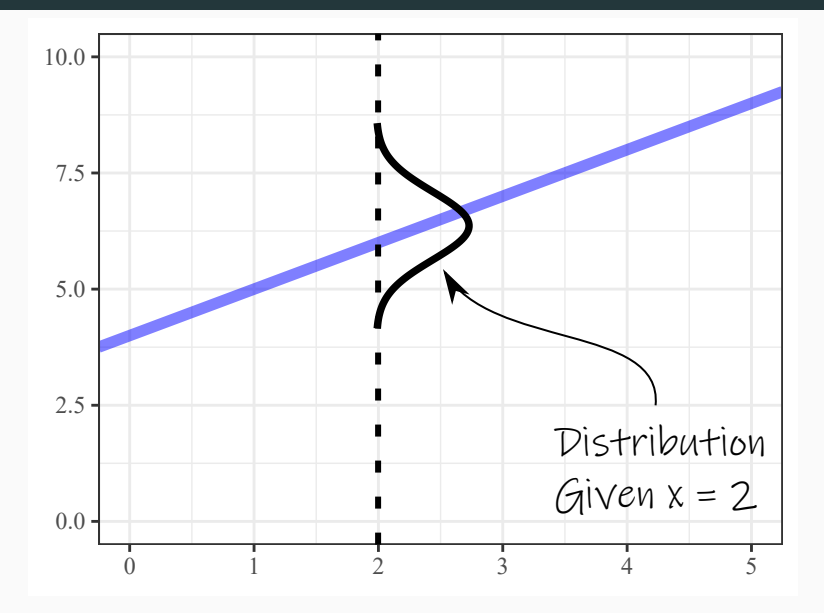

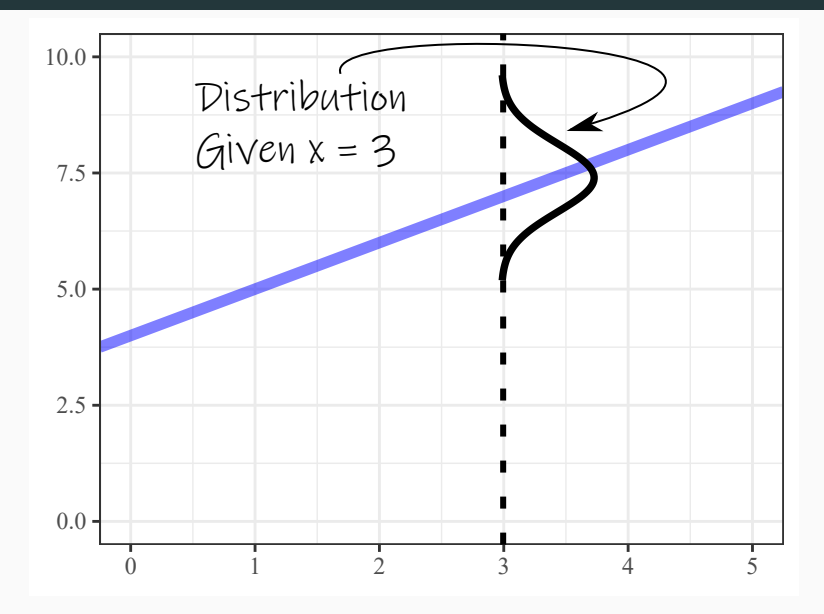

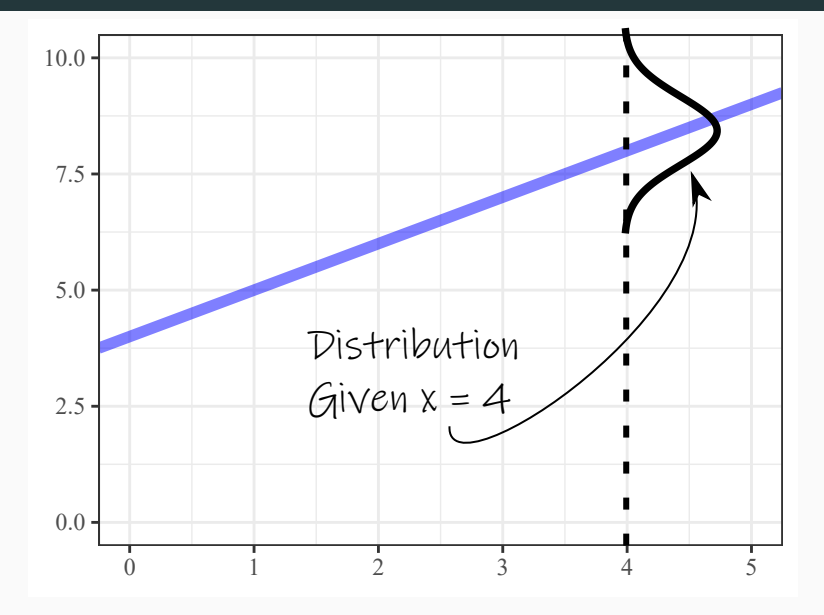

- $\beta_0$  and  $\beta_1$  are **parameters**
- We want to estimate them from our **sample**
- $\theta$ <sub>0</sub> and  $\beta$ <sub>1</sub> are **parameters**
- We want to estimate them from our **sample**
- Idea: Draw a line through the cloud of points and calculate the slope and intercept of that line?
- Problem: Subjective
- $\theta$ <sub>0</sub> and  $\beta$ <sub>1</sub> are **parameters**
- We want to estimate them from our **sample**
- Idea: Draw a line through the cloud of points and calculate the slope and intercept of that line?
- Problem: Subjective
- Another idea: Minimize residuals (sum of squared residuals).
- Residuals:  $\hat{\epsilon}_i = Y_i (\hat{\beta}_0 + \hat{\beta}_1 X_i)$
- Sum of squared residuals:  $\hat{\epsilon}_1^2 + \hat{\epsilon}_2^2 + \cdots + \hat{\epsilon}_n^2$
- Find  $\hat{\beta}_0$  and  $\hat{\beta}_1$  that have small sum of squared residuals.
- The obtained estimates,  $\hat{\beta}_0$  and  $\hat{\beta}_1$ , are called the **ordinary least squares** (OLS) estimates.

**Bad Fit**

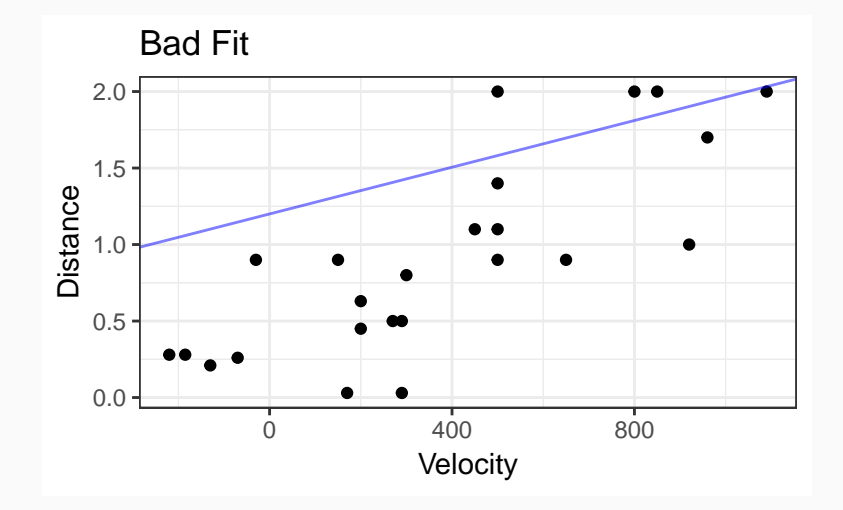

**Bad Fit**

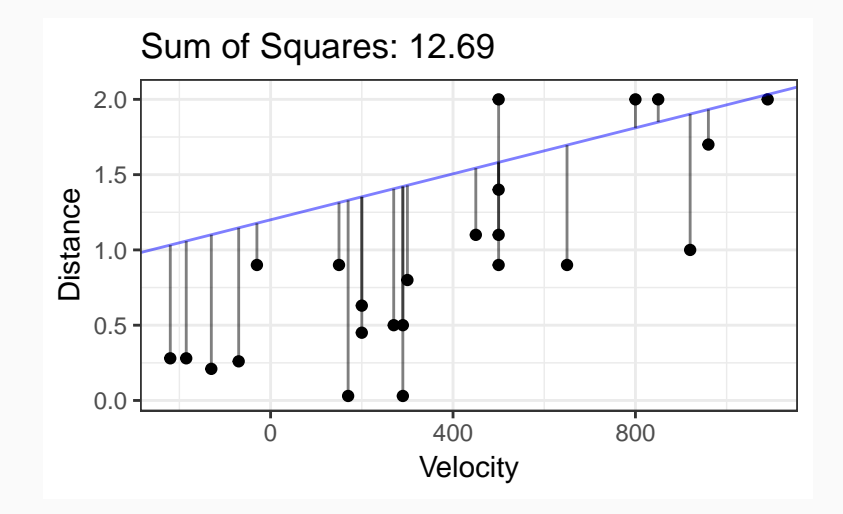

**Better Fit**

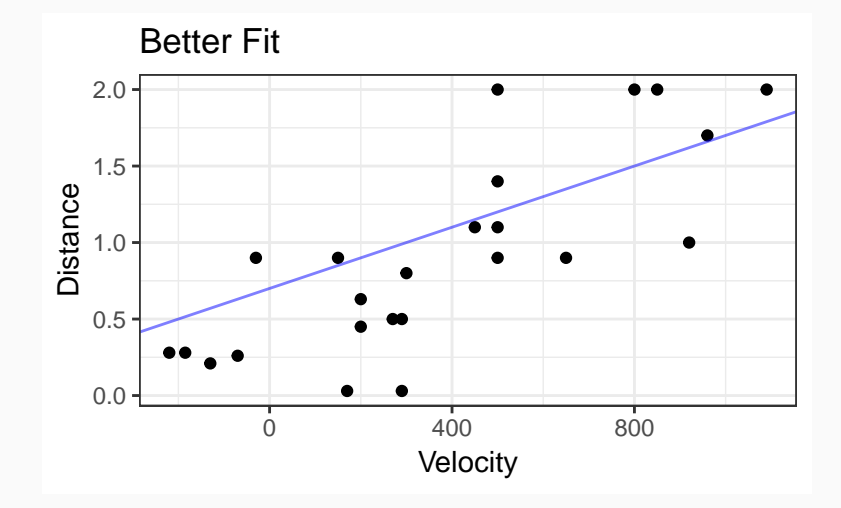

**Better Fit**

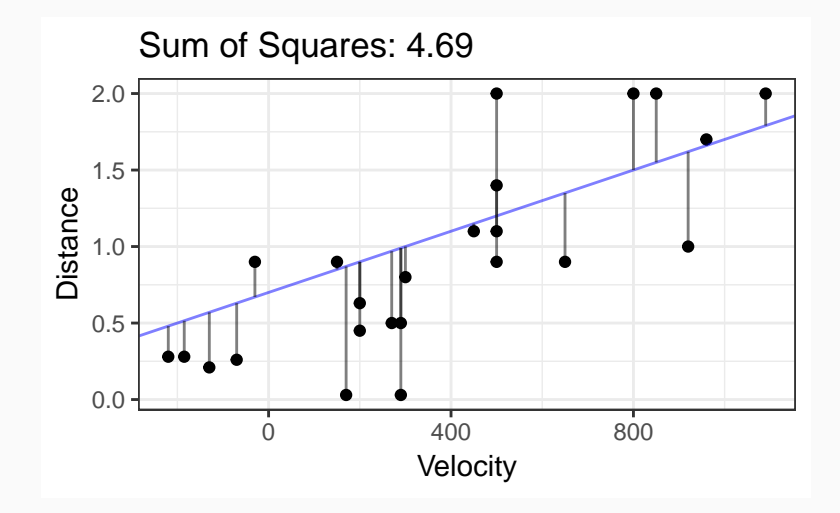

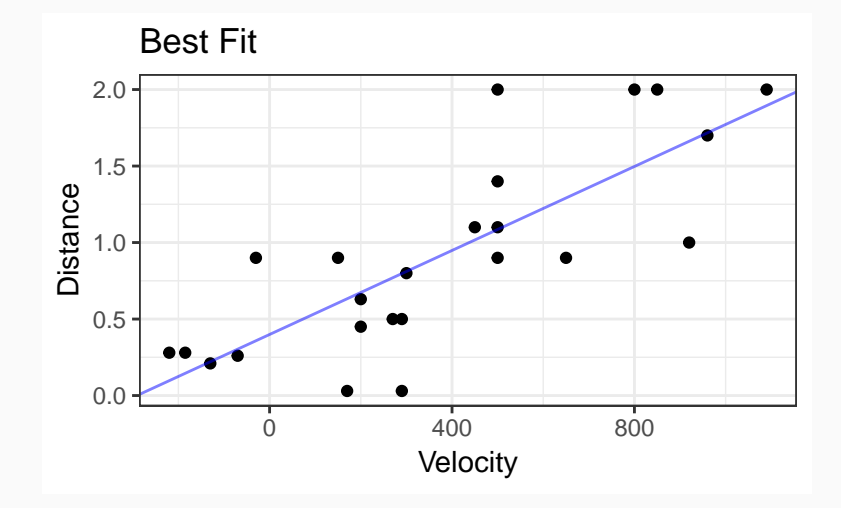

## **Best Fit (OLS Fit)**

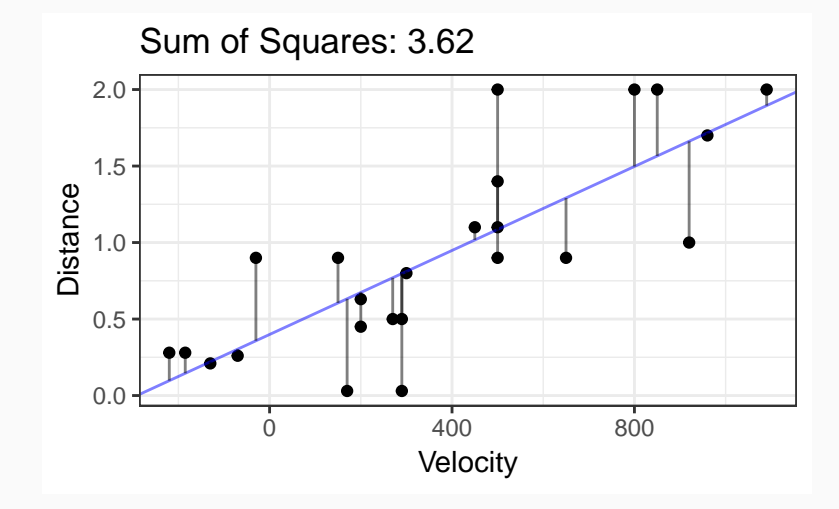

### **Closed Form Solutions**

- You can use calculus to prove that the OLS fits are
- $\hat{\beta}_1 = \frac{s_y}{s_x}$  $\frac{S_y}{S_x}$ ρ
- $\hat{\beta}_0 = \bar{Y} \hat{\beta}_1 \bar{X}$

#### where

- $s_y =$  sample standard deviation of the  $Y_i$ 's
- $s_x =$  sample standard deviation of the  $X_i$ 's
- $\rho$  = sample correlation between the  $X_i$ 's and  $Y_i$ 's.

**•** Once we have  $\hat{\beta}_0$  and  $\hat{\beta}_1$ , we can estimate the variance  $\sigma^2$ using the residuals.

$$
\bullet \quad \hat{\epsilon}_i = Y_i - (\hat{\beta}_0 - \hat{\beta}_1 X_i)
$$

**•** Once we have  $\hat{\beta}_0$  and  $\hat{\beta}_1$ , we can estimate the variance  $\sigma^2$ using the residuals.

$$
\bullet \quad \hat{\epsilon}_i = Y_i - (\hat{\beta}_0 - \hat{\beta}_1 X_i)
$$

- $\hat{\sigma}^2 = (\hat{\epsilon}_1^2 + \hat{\epsilon}_2^2 + \cdots + \hat{\epsilon}_n^2)/\nu$
- $\hat{\sigma}^2$  = Sum of squared residuals divided by the degrees of freedom.

**•** Once we have  $\hat{\beta}_0$  and  $\hat{\beta}_1$ , we can estimate the variance  $\sigma^2$ using the residuals.

$$
\bullet \quad \hat{\epsilon}_i = Y_i - (\hat{\beta}_0 - \hat{\beta}_1 X_i)
$$

- $\hat{\sigma}^2 = (\hat{\epsilon}_1^2 + \hat{\epsilon}_2^2 + \cdots + \hat{\epsilon}_n^2)/\nu$
- $\hat{\sigma}^2$  = Sum of squared residuals divided by the degrees of freedom.
- $\nu$  = degrees of freedom =  $n \text{\#parameters} = n 2$
- Use the lm() function (for **L**inear **M**odel)
- Always save this output.
- coef() returns the estimates of the regression "coefficients"  $(\beta_0$  and  $\beta_1$ ).

```
lmout <- lm(Distance ~ Velocity, data = case0701)
coef(lmout)
```
- ## (Intercept) Velocity ## 0.399170 0.001372
	- sigma() returns the estimate of the standard deviation.

```
## [1] 0.4056
```
#### **Plot regression line**

**qplot**(Velocity, Distance, data = case0701, geom = "point") **+ geom\_smooth**(method = "lm", se = FALSE)

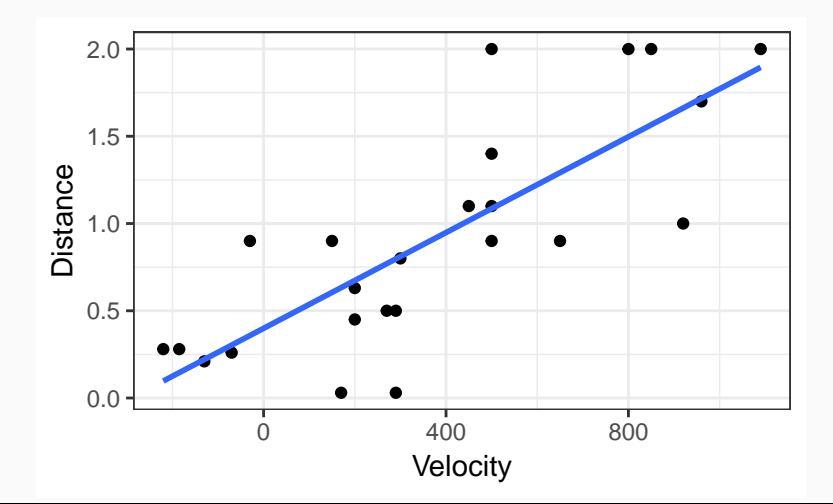

 $\bullet$   $\hat{\beta}_0$  and  $\hat{\beta}_1$  both have sampling distributions.

- $\bullet$   $\hat{\beta}_0$  and  $\hat{\beta}_1$  both have sampling distributions.
- Collect a new sample where **the new sample points have** the same values of  $X_i$ .
- $\bullet$   $\hat{\beta}_0$  and  $\hat{\beta}_1$  both have sampling distributions.
- Collect a new sample where **the new sample points have** the same values of  $X_i$ .
- **•** Recalculate the least squares estimates,  $\hat{\beta}_0$  and  $\hat{\beta}_1$ .
- $\bullet$   $\hat{\beta}_0$  and  $\hat{\beta}_1$  both have sampling distributions.
- Collect a new sample where **the new sample points have** the same values of  $X_i$ .
- **•** Recalculate the least squares estimates,  $\hat{\beta}_0$  and  $\hat{\beta}_1$ .
- Repeat

• Ground Truth

beta0: 0.4, beta1: 0.0014

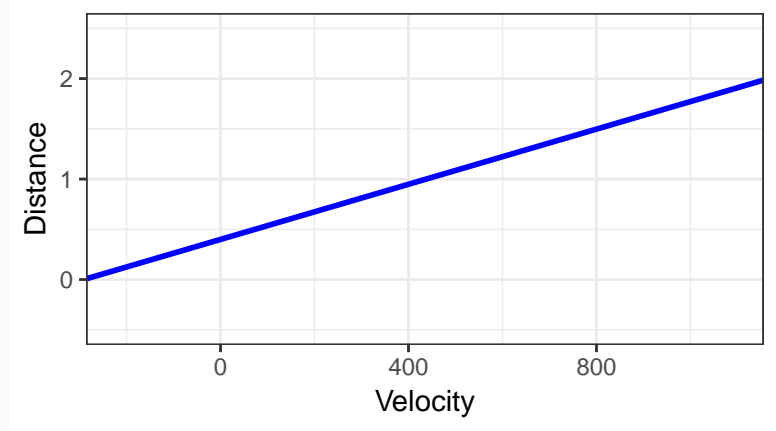

• Our Observed Data

beta0: 0.4, beta1: 0.0014

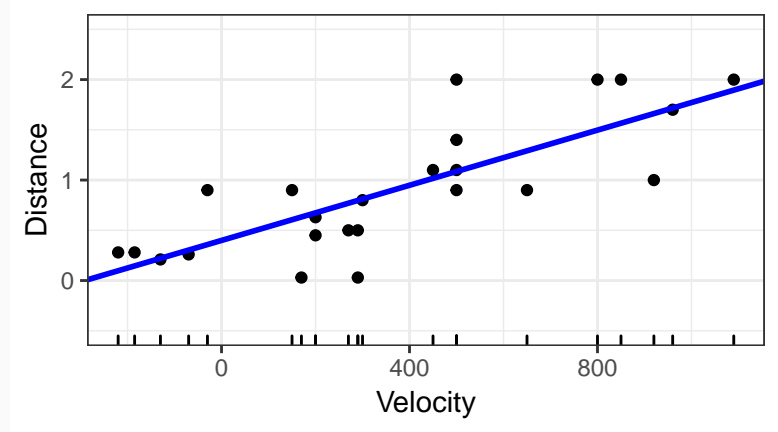

### **Sampling Distribution i**

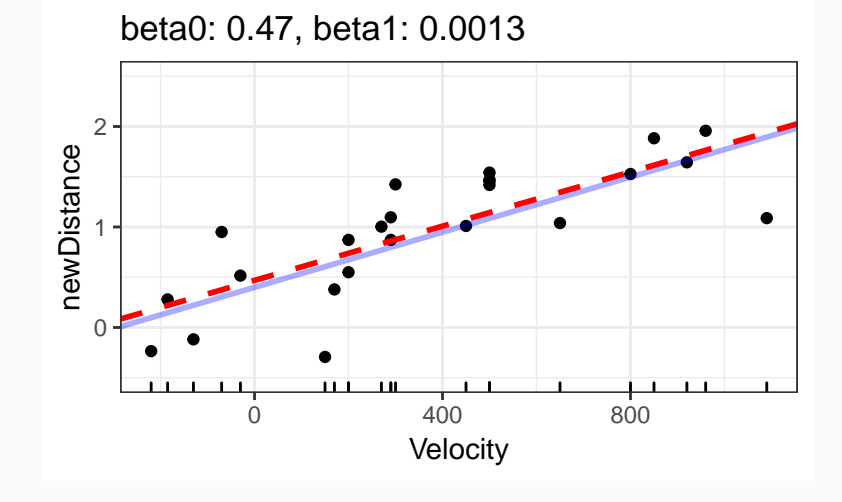

### **Sampling Distribution ii**

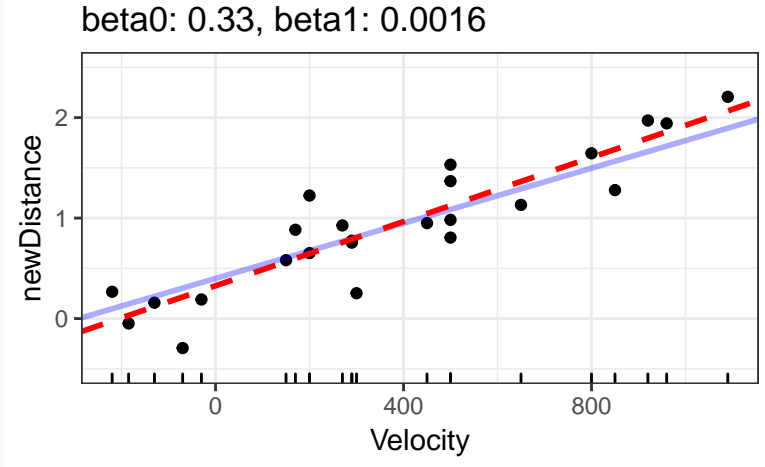

#### **Sampling Distribution iii**

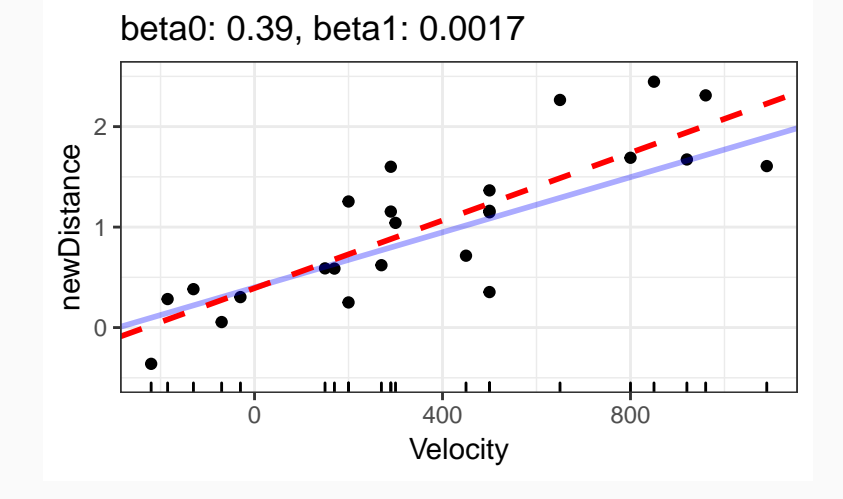

#### **Sampling Distribution iv**

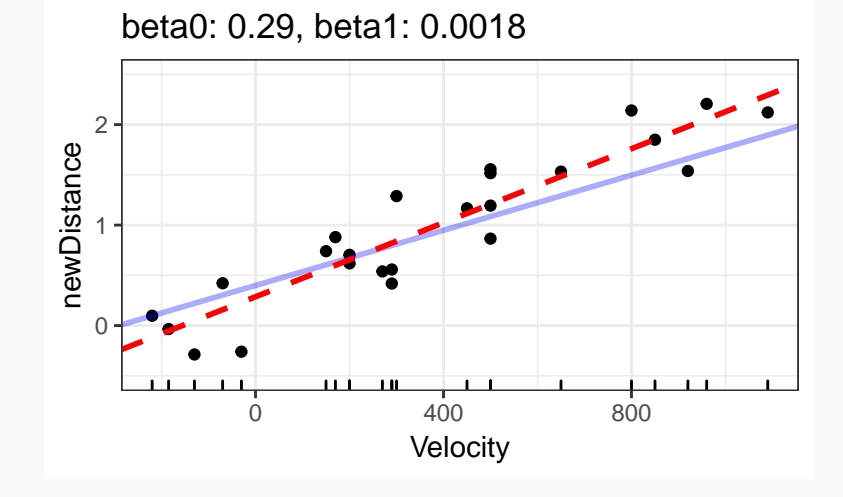

#### **Sampling Distribution v**

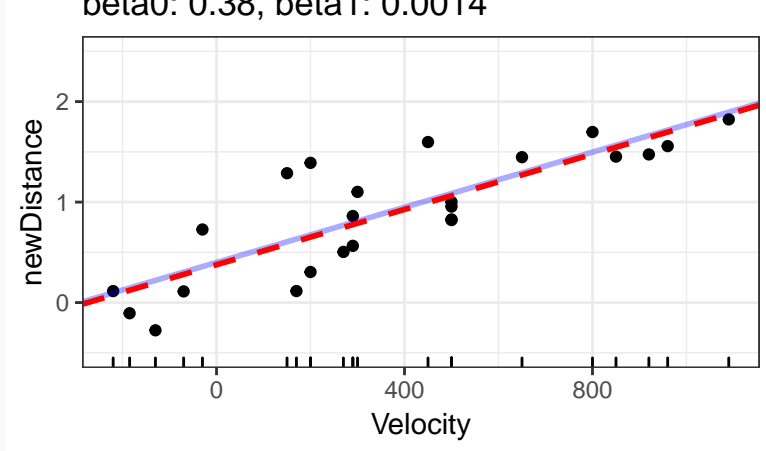

## beta0: 0.38, beta1: 0.0014

### **Sampling Distribution vi**

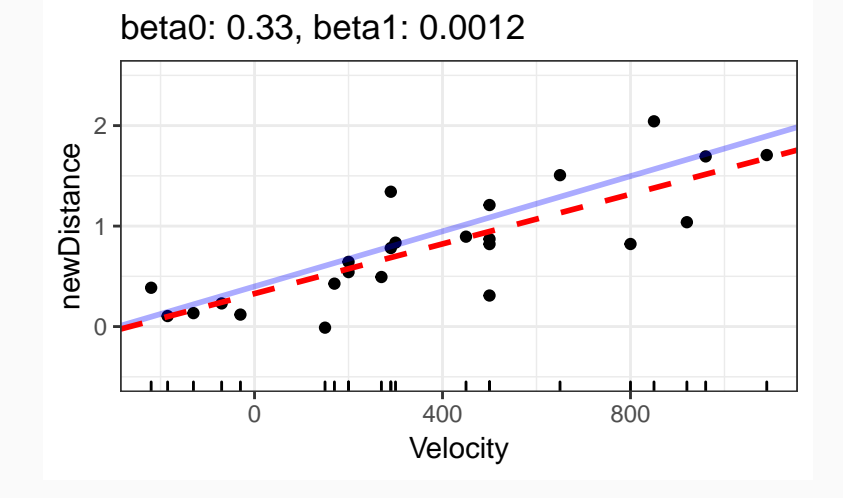

### **Sampling Distribution vii**

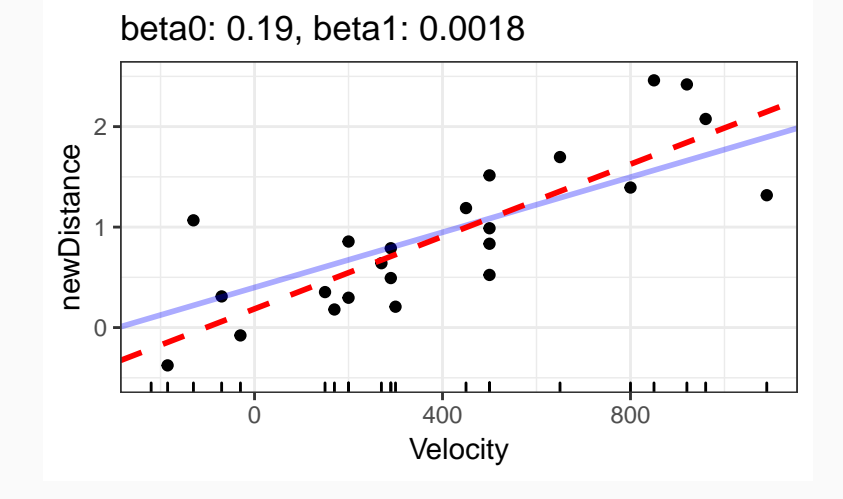

### **Sampling Distribution viii**

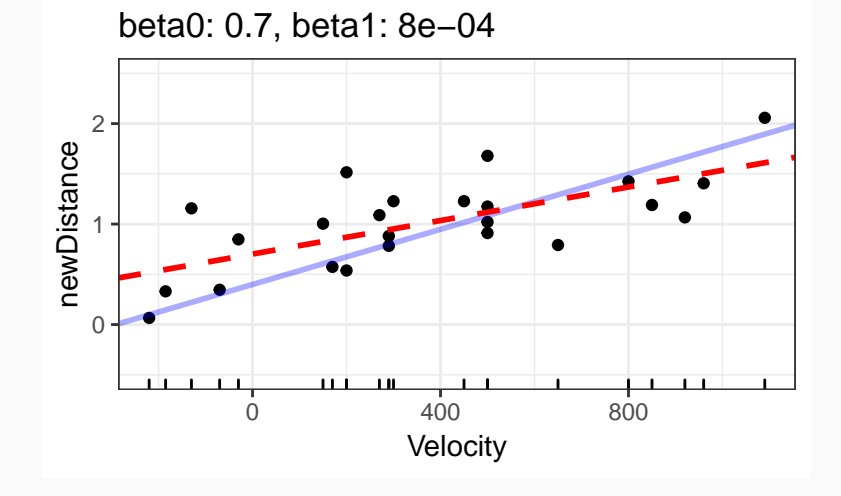

#### **Sampling Distribution ix**

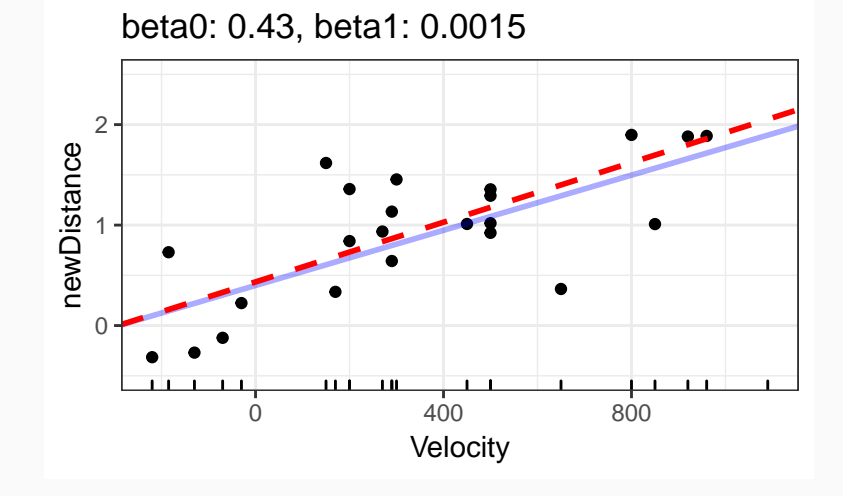

#### **Sampling Distribution x**

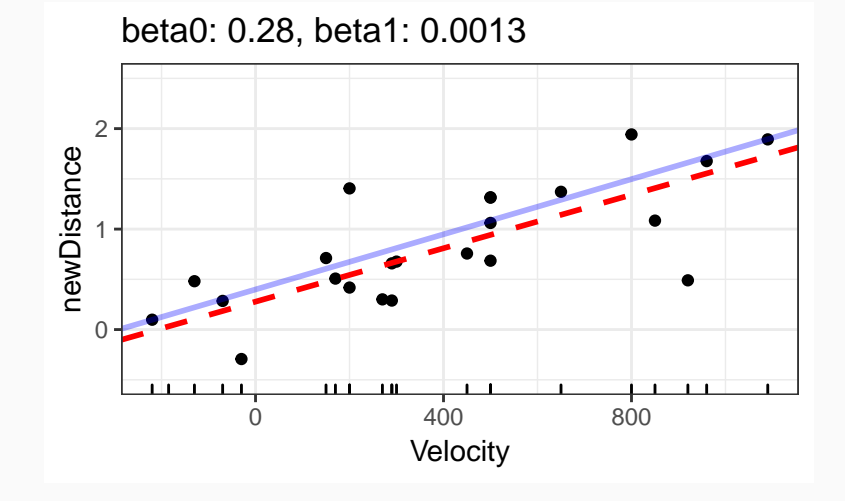

# $\mathsf{\mathsf{Sampling}}~\mathsf{\mathsf{Distribution}}~\mathsf{of}~\hat{\beta}_1$

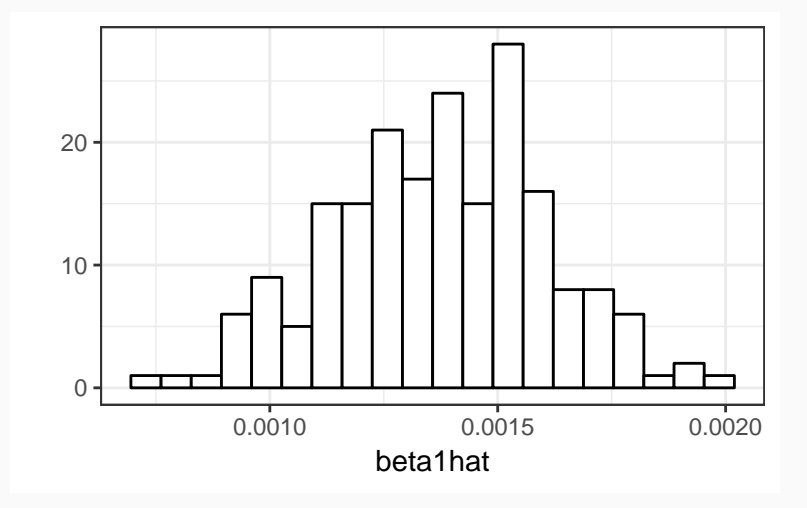

# $\mathsf{\mathsf{Sampling}}~\mathsf{\mathsf{Distribution}}~\mathsf{of}~\hat\beta_0$

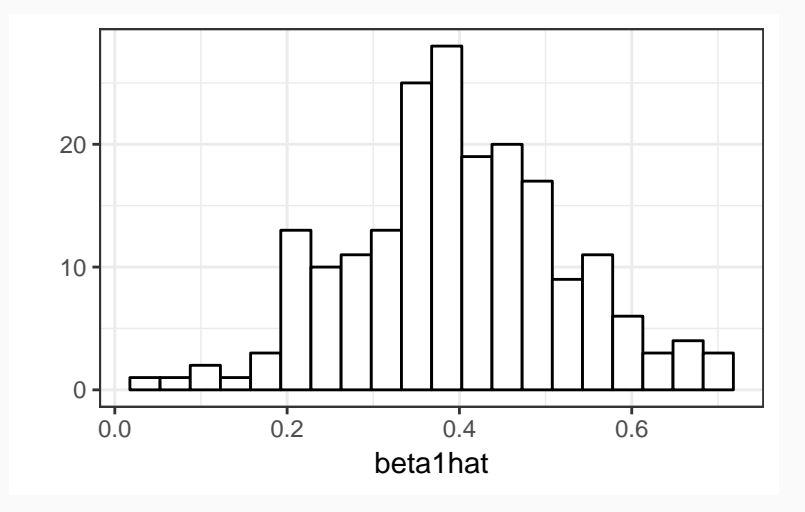

## **Theoretical Sampling Distributions**

- A variant of the central limit theorem can be used to show that for large n
- $\hat{\beta}_1 \sim N(\beta_1, SD(\hat{\beta}_1))$

$$
\bullet \quad SD(\hat{\beta}_1) = \sigma \sqrt{\frac{1}{(n-1)s_X^2}}
$$

$$
\bullet \quad \hat{\beta}_0 \sim N(\beta_0, SD(\hat{\beta}_0))
$$

$$
\bullet \quad SD(\hat{\beta}_0) = \sigma \sqrt{\frac{1}{n} + \frac{\bar{X}^2}{(n-1)s_X^2}}
$$

• The standard deviation formulas are complex (and not too important for you), but a computer can calculate them easily.

#### t**-ratios**

- So we have
- $\frac{\hat{\beta}_1 \beta_1}{5D(\hat{\beta})}$  $\frac{\beta_1-\beta_1}{SD(\hat{\beta}_1)} \sim N(0,1)$
- $\frac{\hat{\beta}_0 \beta_0}{5D(\hat{\beta})}$  $\frac{\beta_0-\beta_0}{SD(\hat{\beta}_0)}\sim \mathcal{N}(0,1)$

#### t**-ratios**

- So we have
- $\frac{\hat{\beta}_1-\beta_1}{SD(\hat{\beta}_1)} \sim N(0,1)$
- $\frac{\hat{\beta}_0 \beta_0}{SD(\hat{\beta}_0)} \sim N(0, 1)$
- $\frac{\hat{\beta}_1-\beta_1}{SE(\hat{\beta}_1)} \sim t_{n-2}$
- $\frac{\hat{\beta}_0 \beta_0}{SE(\hat{\beta}_0)} \sim t_{n-2}$

#### t**-ratios**

- So we have
- $\frac{\hat{\beta}_1-\beta_1}{SD(\hat{\beta}_1)} \sim N(0,1)$
- $\frac{\hat{\beta}_0 \beta_0}{SD(\hat{\beta}_0)} \sim N(0, 1)$
- $\frac{\hat{\beta}_1-\beta_1}{SE(\hat{\beta}_1)} \sim t_{n-2}$

$$
\bullet \quad \frac{\hat{\beta}_0 - \beta_0}{SE(\hat{\beta}_0)} \sim t_{n-2}
$$

• 
$$
SE(\hat{\beta}_1) = \hat{\sigma} \sqrt{\frac{1}{(n-1)s_X^2}}
$$

• 
$$
SE(\hat{\beta}_0) = \hat{\sigma}\sqrt{\frac{1}{n} + \frac{\bar{X}^2}{(n-1)s_X^2}}
$$

#### **Use** t**-ratios for testing hypotheses**

• Under  $H_0$ :  $\beta_1 = 0$ , we have

$$
\frac{\hat{\beta}_1}{\mathsf{SE}(\hat{\beta}_1)} \sim t_{n-2}
$$

• Compare observed *t*-statistic to theoretical  $t_{n-2}$  distribution and calculate p-values

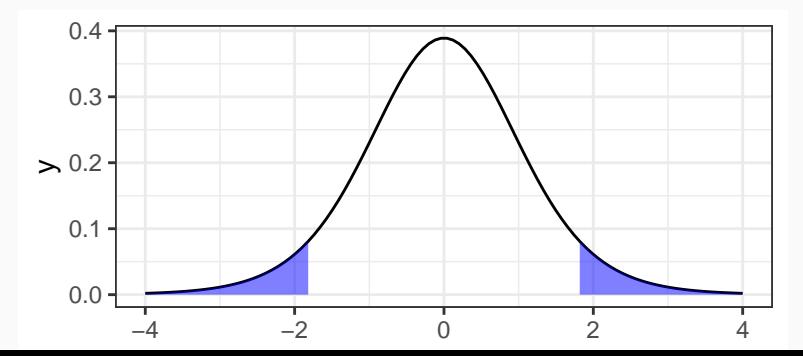

• The following is satisfied in 95% of repeated samples (again, where the covariate levels do not change):

$$
t_{n-2}(0.025)\leq \frac{\hat{\beta}_1-\beta_1}{SE(\hat{\beta}_1))}\leq t_{n-2}(0.975)
$$

• Solve for  $\beta_1$  to get a 95% confidence interval

$$
\hat{\beta}_1 \pm t_{n-2}(0.975)SE(\hat{\beta}_1)
$$

#### **Obtaining these in R**

```
lmout <- lm(Distance ~ Velocity, data = case0701)
summary(lmout)
```

```
##
## Ca11 \cdot## lm(formula = Distance ~ Velocity, data = case0701)
##
## Residuals:
## Min 1Q Median 3Q Max
## -0.7672 -0.2352 -0.0108 0.2108 0.9146
##
## Coefficients:
## Estimate Std. Error t value Pr(>|t|)
## (Intercept) 0.399170 0.118666 3.36 0.0028
## Velocity 0.001372 0.000228 6.02 4.6e-06
##
## Residual standard error: 0.406 on 22 degrees of freedom
## Multiple R-squared: 0.623, Adjusted R-squared: 0.605
## F-statistic: 36.3 on 1 and 22 DF, p-value: 4.61e-06
```
#### **confint**(lmout)

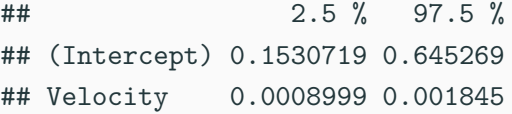

Randomized Experiments

- A one unit increase in X results in a  $\beta_1$  unit increase in Y.
- E.g. Every hour after slaughter decreases the pH in the postmortem muscle of a steer carcus by 0.21 pH units (p *<* 0*.*001, 95% CI -0.25 to -0.16).
- The words and phrases "decreases", "increases", "results in" are causal.

Observational Study

- Populations that differ only by one unit of X tend to differ by  $\beta_1$  units Y.
- $\blacksquare$  E.g. Nebulae that have a receding velocity 1 km/sec faster tend to be 0.0014 megaparsecs further from Earth (p *<* 0*.*001, 95% CI of 0.00090 0.0018).
- The words "differ" and "difference" are less causal.

<span id="page-65-0"></span>**[Back to Big Bang](#page-65-0)**

• The theory of Big Bang suggests a formal relationship between the distance between any two celestial objects  $(Y)$  and the recession velocity  $(X)$  between them (how fast they are moving apart) given the (unknown) age of the universe  $(T)$ :

$$
Y = TX
$$

- The formula describes a line with zero intercept. Is the intercept zero?
- What is the age of the universe (estimate  $T$ )?

```
sumout <- summary(lmout)
coef(sumout)
```
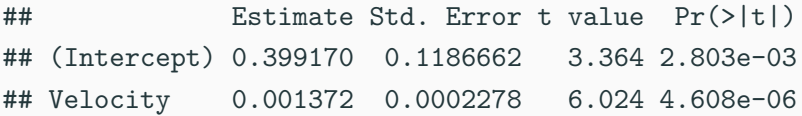

• We reject  $H_0$  and conclude that the intercept is not 0.

#### **Estimate Age of Universe**

**•** If the big-bang theory were correct,  $\beta_0 = 0$ , so we would fit assuming  $\beta_0 = 0$  to estimate  $\beta_1$  (the age of the universe)

lm\_noint <- **lm**(Distance **~** Velocity **-** 1, data = case0701) **cbind**(**coef**(lm\_noint), **confint**(lm\_noint))

## 2.5 % 97.5 %

- ## Velocity 0.001921 0.001526 0.002317
	- Estimated age is 0.001921 megaparsec-second per km, with a 95% confidence interval of 0.001526 to 0.002317 megaparsec-second per km.
	- Possible to convert these units to years.